# Low-Level C Programming CSEE W4840

Prof. Stephen A. Edwards

**Columbia University** 

#### Goals

Function is correct

Source code is concise, readable, maintainable

Time-critical sections of program run fast enough

Object code is small and efficient

Basically, optimize the use of three resources:

- Execution time
- Memory
- Development/maintenance time

# **Like Writing English**

You can say the same thing many different ways and mean the same thing.

There are many different ways to say the same thing.

The same thing may be said different ways.

There is more than one way to say it.

Many sentences are equivalent.

Be succinct.

#### **Arithmetic**

Integer Arithmetic

**Fastest** 

Floating-point arithmetic in hardware Slower

Floating-point arithmetic in software Very slow

$$+, \times$$
 $\div$ 
slower
 $\div$ 
sqrt, sin, log, etc.

#### Simple benchmarks

```
for (i = 0 ; i < 10000 ; ++i)
    /* arithmetic operation */</pre>
```

On my desktop Pentium 4 with good hardware floating-point support,

| <b>Operator</b> | Time | <b>Operator</b> | Time |
|-----------------|------|-----------------|------|
| + (int)         | 1    | + (double)      | 5    |
| * (int)         | 5    | * (double)      | 5    |
| / (int)         | 12   | / (double)      | 10   |
| << (int)        | 2    | sqrt            | 28   |
|                 |      | sin             | 48   |
|                 |      | pow             | 275  |

#### Simple benchmarks

On my Zaurus SL 5600, a 400 MHz Intel PXA250 Xscale (ARM) processor:

| <b>Operator</b> | Time |            |      |  |
|-----------------|------|------------|------|--|
| + (int)         | 1    | + (double) | 140  |  |
| * (int)         | 1    | * (double) | 110  |  |
| / <b>(int)</b>  | 7    | / (double) | 220  |  |
| << (int)        | 1    | sqrt       | 500  |  |
|                 |      | sin        | 3300 |  |
|                 |      | WOC        | 820  |  |

#### **C Arithmetic Trivia**

Operations on char, short, int, and long probably run at the same speed (same ALU).

Same for unsigned variants

int or long slower when they exceed machine's word size.

Operations on floats performed in double precision. float only useful for reducing memory.

#### **Arithmetic Lessons**

Try to use integer addition/subtraction

Avoid multiplication unless you have hardware

Avoid division

Avoid floating-point, unless you have hardware

Really avoid math library functions

#### **Bit Manipulation**

C has many bit-manipulation operators.

- & Bit-wise AND
- Bit-wise OR
- Bit-wise XOR
- Negate (one's complement)
- >> Right-shift
- << Left-shift

Plus assignment versions of each.

#### Bit-manipulation basics

#### **Advanced bit manipulation**

```
/* Set b to the rightmost 1 in a */
b = a & (a ^ (a - 1));

/* Set d to the number of 1's in c */
char c, d;
d = (c & 0x55) + ((c & 0xaa) >> 1);
d = (d & 0x33) + ((d & 0xcc) >> 2);
d = (d & 0x0f) + ((d & 0xf0) >> 4);
```

## Faking Multiplication

Addition, subtraction, and shifting are fast. Can sometimes supplant multiplication. Like floating-point, not all processors have a dedicated hardware multiplier. Recall the multiplication algorithm from elementary school, but think binary:

$$\begin{array}{c}
101011 \\
\times 1101 \\
\hline
101011 \\
10101100 \\
+101011000 \\
\hline
1000101111
\end{array}
= 43 + 43 << 2 + 43 << 3 = 559$$

# **Faking Multiplication**

Even more clever if you include subtraction:

$$\frac{101011}{\times 1110} \times \frac{1110}{1010110} = 43 << 1 + 43 << 2 + 43 << 3$$

$$\frac{10101100}{101011000} = 43 << 4 - 43 << 2$$

$$\frac{101011000}{1001011010}$$

#### Only useful

- for multiplication by a constant
- for "simple" multiplicands
- when hardware multiplier not available

#### **Faking Division**

Division is a much more complicated algorithm that generally involves decisions.

However, division by a power of two is just a shift:

There is no general shift-and-add replacement for division, but sometimes you can turn it into multiplication:

```
a / 1.33333333
= a * 0.75
= a * 0.5 + a * 0.25
= a >> 1 + a >> 2
```

#### **Multi-way branches**

```
switch (a) {
if (a == 1)
                   case 1:
  foo();
                     foo(); break;
else if (a == 2) case 2:
 bar();
                     bar(); break;
else if (a == 3) case 3:
 baz();
                     baz(); break;
else if (a == 4) case 4:
 qux();
                     qux(); break;
else if (a == 5) case 5:
 quux();
                     quux(); break;
else if (a == 6) case 6:
  corge();
                     corge(); break;
```

#### Microblaze code for if-then-else

```
lwi
                     # fetch "a" from stack
          r3,r19,44
 addik
                     # load constant 1
          r18,r0,1
          r18, r18, r3 # compare with "a"
 cmp
         r18,$L3
 bnei
                     # skip if not equal
 brlid
                     # call foo
          r15, foo
                     # delay slot
 nop
 bri
                     # branch to end
          $L4
$L3:
 lwi
                     # fetch "a" from stack
         r3,r19,44
 addik
         r18,r0,2
                     # load constant 2
          r18,r18,r3 # compare with "a"
 cmp
 bnei
         r18,$L5
                     # skip if not equal
 brlid
          r15,bar
                     # call bar
                     # delay slot
 nop
                     # branch to end
 bri
          $L4
$L5:
```

#### Microblaze code for switch (1)

```
addik r3,r22,-1
  xori
          r18, r3, 5
  bgei
          r18,$L0
  blti r3,$L14  # Skip if less than 1
  bri
          $L1
$L0:
  rsubik
          r18,r3,5
          r18,$L14
                     # Skip if greater than 6
  blti
$L1:
                     # Multiply by four
  addk r3,r3,r3
  addk r3,r3,r3
          r3,r3,$L21 # Fetch address from table
  lwi
  bra
          r3
                     # Branch to a case label
   .sdata2
$L21:
                     # Branch table
   .gpword $L15
   .gpword $L16
   .gpword $L17
   .gpword $L18
   .gpword $L19
   .gpword $L20
```

## Microblaze code for switch (2)

```
.text
$L15:
                       # case 1:
   brlid
            r15, foo
   nop
            $L14
   bri
$L16:
                       # case 2:
   brlid
            r15,bar
   nop
            $L14
   bri
$117:
                       # case 3:
   brlid
            r15,baz
   nop
            $L14
   bri
$L18:
                       # case 4:
   brlid
            r15, qux
   nop
            $L14
   bri
$L19:
                       # case 5:
   brlid
            r15, quux
   nop
   bri
            $L14
```

#### **Computing Discrete Functions**

There are many ways to compute a "random" function of one variable:

```
/* OK, especially for sparse domain */
if (a == 0) x = 0;
else if (a == 1) x = 4;
else if (a == 2) x = 7;
else if (a == 3) x = 2;
else if (a == 4) x = 8;
else if (a == 5) x = 9;
```

#### **Computing Discrete Functions**

```
/* Better for large, dense domains */
switch (a) {
case 0: x = 0; break;
case 1: x = 4; break;
case 2: x = 7; break;
case 3: x = 2; break;
case 4: x = 8; break;
case 5: x = 9; break;
/* Best: constant-time lookup table */
int f[] = \{0, 4, 7, 2, 8, 9\};
x = f[a]; /* assumes 0 <= a <= 5 */
```

#### **Function calls**

Modern processors, especially RISC, strive to make this cheap. Arguments passed through registers. Still has noticable overhead.

Calling, entering, and returning on the Microblaze:

```
int foo(int a, int b) {
  int c = bar(b, a);
  return c;
}
```

#### Code for foo()

```
foo:
                       # Function prologue:
  addik r1, r1, -40 # Update frame pointer
         r15, r0, r1 # Save calling address (r15)
  SW
  add r3,r5,r0 # Swap r5 (a) and r6 (b)
                       # using r3 as temp
  add r5,r6,r0
  brlid r15,bar
                       # call bar()
                       # delay slot: executes before
  add
         r6,r3,r0
                         Function epilog:
  lw r15,r0,r1
                       # retrieve return address
                       # return to caller
  rtsd r15,8
                      # delay slot: release frame
  addik r1,r1,40
```

#### Strength Reduction

Why multiply when you can add?

```
struct {
                       struct {
  int a;
                         int a;
 char b;
                         char b;
 int c;
                         int c;
} foo[10];
                     } *fp, *fend, foo[10];
                       fend = foo + 10;
int i;
for (i=0;
                       for (fp = foo;
    i<10 ;
                          fp != fend ;
     ++i) {
                            ++fp) {
                     fp->a = 77;
  foo[i].a = 77;
  foo[i].b = 88;
                        fp->b = 88;
  foo[i].c = 99;
                        fp->c = 99;
```

Good optimizing compilers do this automatically.

# **Unoptimized array code (fragment)**

```
$L3:
 lwi
                     # fetch i from stack
         r3,r19,28
 addik
         r18, r0, 9
         r18, r18, r3
 cmp
         r18,$L6
 blei
                      \# exit if i > 9
 bri
         $L4
$L6:
         r5, r19, 28 # fetch i from stack
 lwi
 addik
         r6,r0,12 # compute i * 12
 brlid
         r15, mulsi3_proc
 nop
 addik
         r4,r0,foo
                     # foo + i * 12
 addk
         r3,r4,r3
 addik
         r4,r0,77
         r4,r0,r3 # foo[i].a = 77
 SW
         r5,r19,28 # fetch i from stack
 lwi
         r6,r0,12 # compute i * 12
 addik
         r15, mulsi3_proc
 brlid
 nop
         r4,r0,foo  # foo + i * 12
 addik
 addk
         r3,r3,r4
         r4,r0,88
 addik
```

Low-Level C Programming - p. 24/5

# **Unoptimized pointer code (fragment)**

```
$L8:
          r3,r0,r19
 lw
 lwi
          r4,r19,4
                       # fp == fend?
 rsubk
          r18,r4,r3
          r18,$L11
 bnei
 bri
          $L9
$L11:
          r3,r0,r19
 lw
 addik
          r4,r0,77
          r4,r0,r3 # fp->a = 77
 SW
         r3,r0,r19
 lw
 addik
          r4,r0,88
         r4,r3,4 # fp->b = 88
 sbi
 lw
          r3,r0,r19
          r4,r0,99
 addik
                  # fp->c = 99
 swi
         r4,r3,8
         r3,r0,r19
 lw
          r4, r3, 12
 addik
          r4,r0,r19 + +fp (stacked)
 SW
 bri
          $L8
$L9:
```

#### Optimized array code

```
addik
         r4,r0,foo # get address of foo
 addik r6,r0,77 # save constant
 addik r5,r4,108 # r5 has end of array
$L6:
 addik
        r3,r0,88
 sbi
        r3,r4,4
                   # foo[i].b = 88
         r3,r0,99
 addik
         r6,r0,r4
                   # foo[i].a = 77
 SW
        r3,r4,8
                   # foo[i].c = 99
 swi
        r4,r4,12 # next array element
 addik
         r18,r5,r4 # hit foo[10]?
 cmp
        r18,$L6
 blei
```

#### Optimized pointer code

```
addik
         r4,r0,foo+120 \# fend = foo + 10
         r3, r4, -120 # fp = foo
 addik
         r18, r4, r3 # fp == fend?
 rsubk
 begi
         r18,$L14
                       # never taken
 addik r7,r0,77
                       # load constants
 addik r6,r0,88
         r5,r0,99
 addik
$L12:
                       # fp -> b = 88
 sbi
         r6, r3, 4
         r7,r0,r3
                       # fb->a = 77
 SW
         r5,r3,8
 swi
                       # fb -> c = 99
         r3,r3,12
                       # ++fp
 addik
         r18,r4,r3
 rsubk
                       # fp == fend?
         r18,$L12
 bnei
$L14:
 rtsd
         r15, 8
                       # return
 nop
```

#### **How Rapid is Rapid?**

How much time does the following loop take?

for ( 
$$i = 0$$
;  $i < 1024$ ;  $++i$ ) a  $+= b[i]$ ;

**Operation** Cycles per iteration

Memory read 2 or 7

Addition 1

Loop overhead  $\approx$ 4

Total 6–12

The Microblaze runs at 50 MHz, one instruction per cycle, so this takes

$$6 \cdot 1024 \cdot \frac{1}{50 \text{MHz}} = 0.12 \mu \text{s or } 12 \cdot 1024 \cdot \frac{1}{50 \text{MHz}} = 0.24 \mu \text{s}$$

#### **Double-checking**

GCC generates great code with -07:

```
sumarray:
 addik
         r1,r1,-24 # create frame
 add r4, r0, r0 \# a = 0
 addik r6,r5,4092 # end of array
$L6:
                            cycles
         r3,r0,r5
                   # b[i]
                               2 - 7
 lw
 addik
                   # ++i
         r5,r5,4
                   \# a += b[i] 1
         r4,r4,r3
 addk
                   # i < 1024 1
         r18,r6,r5
 cmp
         r18,$L6
 blei
         r3,r4,r0
 add
                   # return a
         r15,8
 rtsd
 addik
         r1,r1,24
                   # release frame
```

## Features in order of increasing cost

- 1. Integer arithmetic
- 2. Pointer access
- 3. Simple conditionals and loops
- 4. Static and automatic variable access
- 5. Array access
- 6. Floating-point with hardware support
- 7. Switch statements
- 8. Function calls
- 9. Floating-point emulation in software
- 10. Malloc() and free()
- 11. Library functions (sin, log, printf, etc.)
- 12. Operating system calls (open, sbrk, etc.)

#### Storage Classes in C

```
/* fixed address: visible to other files */
int global_static;
/* fixed address: only visible within file */
static int file_static;
/* parameters always stacked */
int foo(int auto_param)
  /* fixed address: only visible to function */
   static int func_static;
  /* stacked: only visible to function */
   int auto_i, auto_a[10];
  /* array explicitly allocated on heap */
  double *auto_d =
       malloc(sizeof(double)*5);
  /* return value in register or stacked */
   return auto_i;
```

# **Dynamic Storage Allocation**

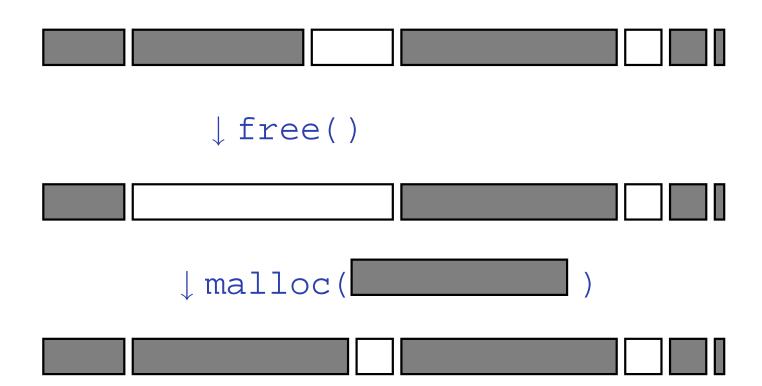

# **Dynamic Storage Allocation**

#### Rules:

Each allocated block contiguous (no holes)

Blocks stay fixed once allocated

```
malloc()
```

Find an area large enough for requested block

Mark memory as allocated

```
free()
```

Mark the block as unallocated

# Simple Dynamic Storage Allocation

Maintaining information about free memory

Simplest: Linked list

The algorithm for locating a suitable block

Simplest: First-fit

The algorithm for freeing an allocated block

Simplest: Coalesce adjacent free blocks

# **Dynamic Storage Allocation**

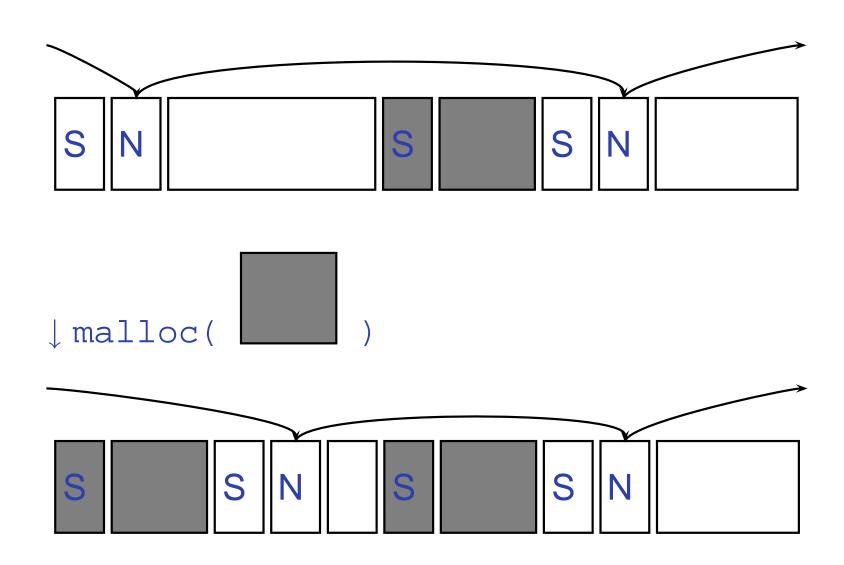

# Simple Dynamic Storage Allocation

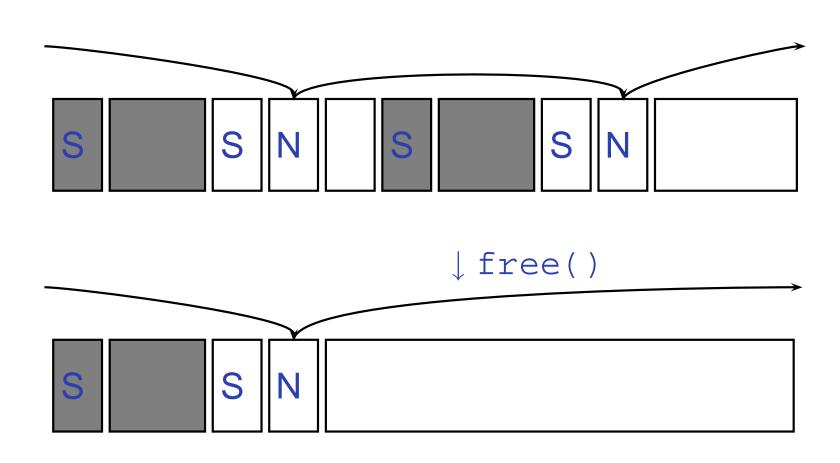

## Storage Classes Compared

On most processors, access to automatic (stacked) data and globals is equally fast.

Automatic usually preferable since the memory is reused when function terminates.

Danger of exhausting stack space with recursive algorithms. Not used in most embedded systems.

The heap (malloc) should be avoided if possible:

- Allocation/deallocation is unpredictably slow
- Danger of exhausting memory
- Danger of fragmentation

Best used sparingly in embedded systems

## **Memory-Mapped I/O**

"Magical" memory locations that, when written or read, send or receive data from hardware.

Hardware that looks like memory to the processor, i.e., addressable, bidirectional data transfer, read and write operations.

Does not always behave like memory:

- Act of reading or writing can be a trigger (data irrelevant)
- Often read- or write-only
- Read data often different than last written

## With the Microblaze

```
Xilinx supplies a library of I/O operations:
#include "xbasic_types.h"
#include "xio.h"
XIo_In8(XIo_Address address)
XIo_In16(XIo_Address address)
XIo_In32(XIo_Address address)
void XIo_Out8(XIo_Address address,
               Xuint8 data)
void XIo_Out16(XIo_Address address,
                Xuint16 data)
void XIo_Out32(XIo_Address address,
                Xuint32 data)
Each is a simple macro, e.g.,
#define XIo_Out32(Addr, Value) \
  { (*(volatile Xuint32 *)(Addr) = Value); }
volatile warns compiler not to optimize it
```

#### hello.c from the first lab

```
#include "xbasic_types.h"
#include "xio.h"
int main()
  int i, j;
 print("Hello World!\r\n");
  for(j=0;j<256;j++)
    for(i=0;i<100000;i++){
      XIo_Out32(0xFEFF0200, j<<24);
      XIo_Out32(0xFEFF0204, j<<24);
      XIo_Out32(0xFEFF0208, j<<24);
      XIo Out32(0xFEFF020C, j<<24);
  print("Goodbye\r\n");
  return 0;
```

## **HW/SW Communication Styles**

Memory-mapped I/O puts the processor in charge: only it may initiate communication.

Typical operation:

- Check hardware conditions by reading "status registers"
- When ready, send next "command" by writing control and data registers
- Check status registers for completion, waiting if necessary

Waiting for completion: "polling"

"Are we there yet?" "No." "Are we there yet?" "No"

"Are we there yet?" "No" "Are we there yet?" Low-level criggramming - p. 41/5

# **HW/SW Communication: Interrupts**

Idea: have hardware initiate communication when it wants attention.

Processor responds by immediately calling an interrupt handling routine, suspending the currently-running program.

## **Unix Signals**

The Unix environment provides "signals," which behave like interrupts.

```
#include <stdio.h>
#include <signal.h>
void handleint() {
  printf("Got an INT\n");
  /* some variants require this */
  signal(SIGINT, handleint);
int main() {
  /* Register signal handler */
  signal(SIGINT, handleint);
  /* Do nothing forever */
  for (;;) { }
  return 0;
```

## **UART** interrupts on the Microblaze

```
#include "xbasic_types.h"
#include "xio.h"
#include "xintc_l.h"
#include "xuartlite_l.h"
#include "xparameters.h"
int main()
  XIntc_RegisterHandler(
    XPAR_INTC_BASEADDR, XPAR_MYUART_DEVICE_ID,
    (XInterruptHandler)uart_handler, (void *)0);
  XIntc mEnableIntr(
    XPAR_INTC_BASEADDR,
    XPAR_MYUART_INTERRUPT_MASK);
  XIntc_mMasterEnable( XPAR_INTC_BASEADDR );
  XIntc_Out32(XPAR_INTC_BASEADDR +
              XIN MER OFFSET,
     XIN_INT_MASTER_ENABLE MASK);
 microblaze_enable_interrupts();
  XUartLite_mEnableIntr(XPAR_MYUART_BASEADDR);
```

## **UART** interupts on the Microblaze

```
#include "xbasic_types.h"
#include "xio.h"
#include "xparameters.h"
#include "xuartlite_l.h"
void uart_handler(void *callback)
  Xuint32 IsrStatus;
  Xuint8 incoming_character;
  IsrStatus = XIo_In32(XPAR_MYUART_BASEADDR +
                       XUL STATUS REG OFFSET);
  if ((IsrStatus &
      (XUL_SR_RX_FIFO_FULL
       XUL_SR_RX_FIFO_VALID_DATA)) != 0) {
    incoming_character =
      (Xuint8) XIo_In32( XPAR_MYUART_BASEADDR +
                         XUL_RX_FIFO_OFFSET );
  if ((IsrStatus & XUL_SR_TX_FIFO_EMPTY) != 0)
    /* output FIFO empty: can send next char */
```

# Debugging Skills

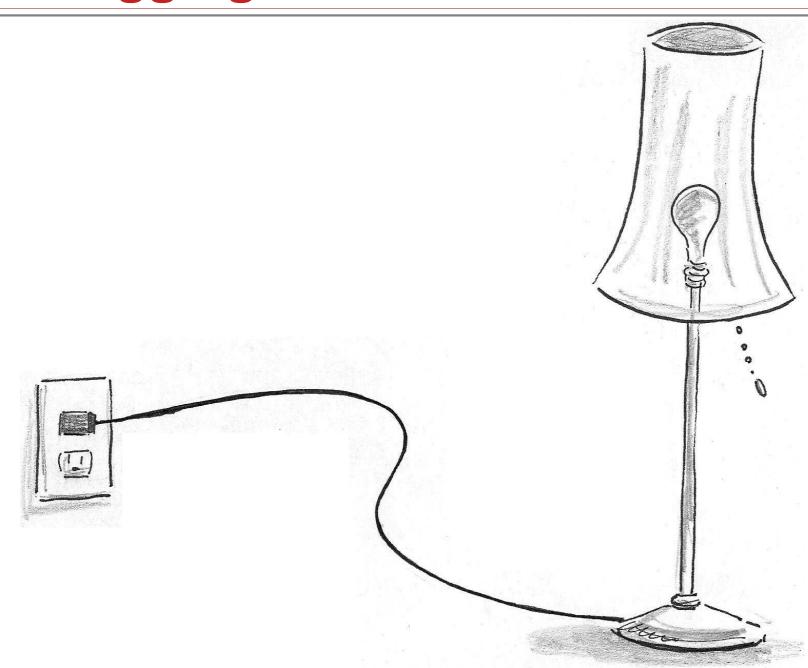

# The Edwards Way to Debug

- 1. Identify undesired behavior
- 2. Construct linear model for desired behavior
- 3. Pick a point along model
- 4. Form desired behavior hypothesis for point
- 5. Test
- 6. Move point toward failure if point working, away otherwise
- 7. Repeat #4-#6 until bug is found

## **The Xilinx Tool Chain**

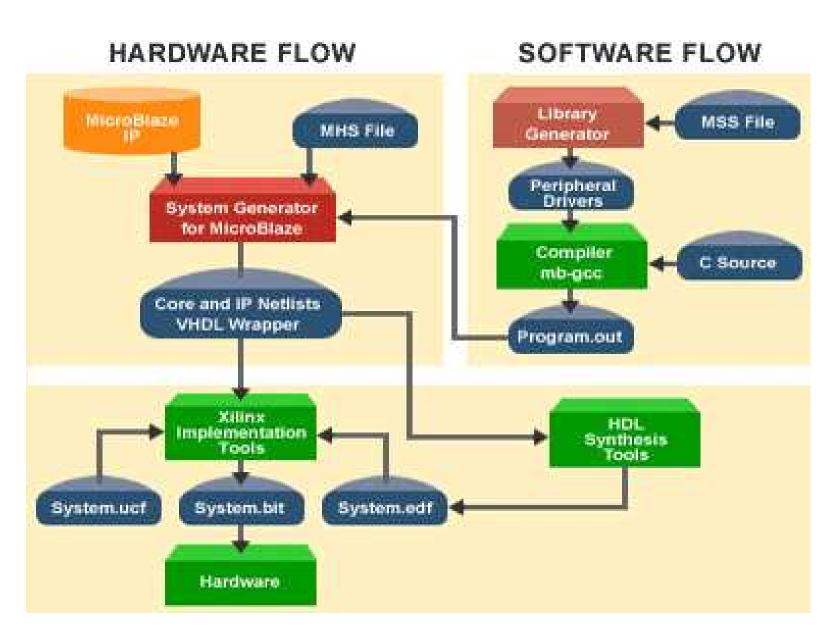

## The .mhs File

# Xilinx *platgen* uses this to piece together the netlist from library components. Excerpt:

```
PORT VIDOUT_GY = VIDOUT_GY, DIR = OUT, VEC = [9:0]
PORT VIDOUT BCB = VIDOUT BCB, DIR = OUT, VEC = [9:0]
PORT FPGA CLK1 = FPGA CLK1, DIR = IN
PORT RS232 TD = RS232 TD, DIR=OUT
BEGIN microblaze
 PARAMETER INSTANCE = mymicroblaze
 PARAMETER HW VER = 2.00.a
 PARAMETER C USE BARREL = 1
END
BEGIN opb uartlite
 PARAMETER INSTANCE = myuart
 PARAMETER C CLK FREO = 50 000 000
 PARAMETER C BASEADDR = 0xFEFF0100
 PARAMETER C HIGHADDR = 0xFEFF01FF
END
```

## The .mss File

#### Used by Xilinx *libgen* to link software. Excerpt:

```
BEGIN PROCESSOR
 PARAMETER HW INSTANCE = mymicroblaze
 PARAMETER DRIVER NAME = cpu
 PARAMETER DRIVER VER = 1.00.a
 PARAMETER EXECUTABLE = hello world.elf
 PARAMETER COMPILER = mb-qcc
 PARAMETER ARCHIVER = mb-ar
 PARAMETER DEFAULT INIT = EXECUTABLE
 PARAMETER STDIN = myuart
 PARAMETER STDOUT = myuart
END
BEGIN DRIVER
 PARAMETER HW INSTANCE = myuart
 PARAMETER DRIVER NAME = uartlite
 PARAMETER DRIVER VER = 1.00.b
 PARAMETER LEVEL = 1
END
```

## The .ucf file

#### Pin assigments and other global chip information.

```
net sys_clk period = 18.000;
net pixel_clock period = 36.000;
net VIDOUT_GY<0> loc="p9" ;
net VIDOUT_GY<1> loc="p10";
net VIDOUT GY<2> loc="p11";
net VIDOUT BCB<0> loc="p42";
net VIDOUT_BCB<1> loc="p43";
net VIDOUT BCB<2> loc="p44";
net FPGA CLK1 loc="p77";
net RS232 TD loc="p71";
```

#### Lab 1

Write and execute a C program that counts in decimal on the two 7-segment displays on the XSB-300E.

#### We supply

- A hardware configuration consisting of a processor, UART, and
- A simple memory-mapped peripheral that latches and displays a byte controlling each segment of the displays.
- A skeleton project that compiles, downloads, and prints "Hello World" through the serial debugging cable.

## Your Job

#### Write and test C code that

- Counts
- Converts the number into arabic numerals on the display
- Transmits this to the display

Goal: Learn basics of the tools, low-level C coding, and memory-mapped I/O.

## Debugging Lab 1

- Examine build error messages for hints
- "make clean" sometimes necessary
- Call print to send data back to the host
- Run Minicom on /dev/ttyS0 (9600 8n1) to observe output